# **INDEX**

Click on the number to go to schematic or component location

**INDEX** - Alphabetical Listing of Electrical Circuits

#### **SCHEMATIC**

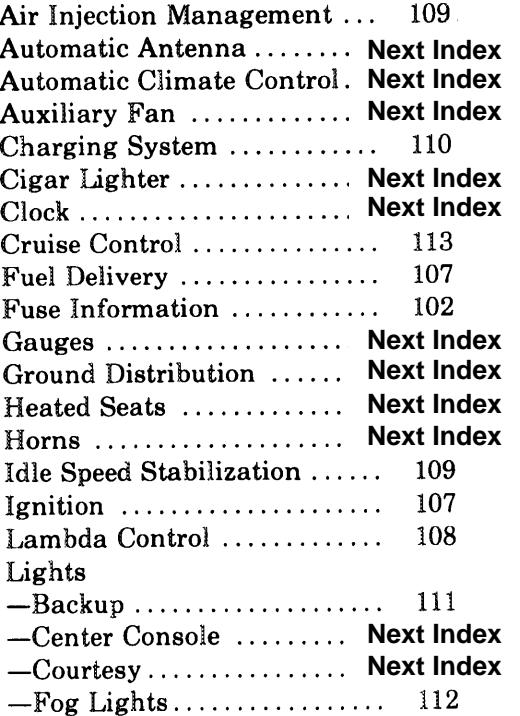

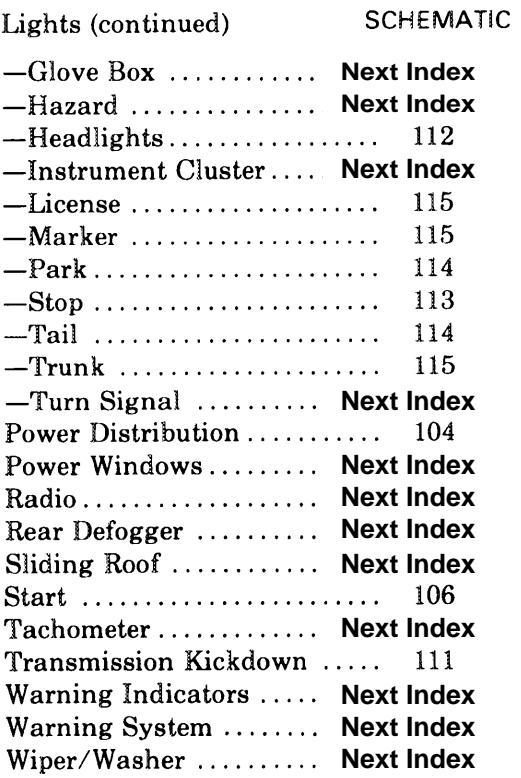

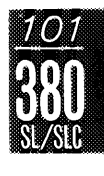

**Component Locations** 

# **Fuse-Circuit List**

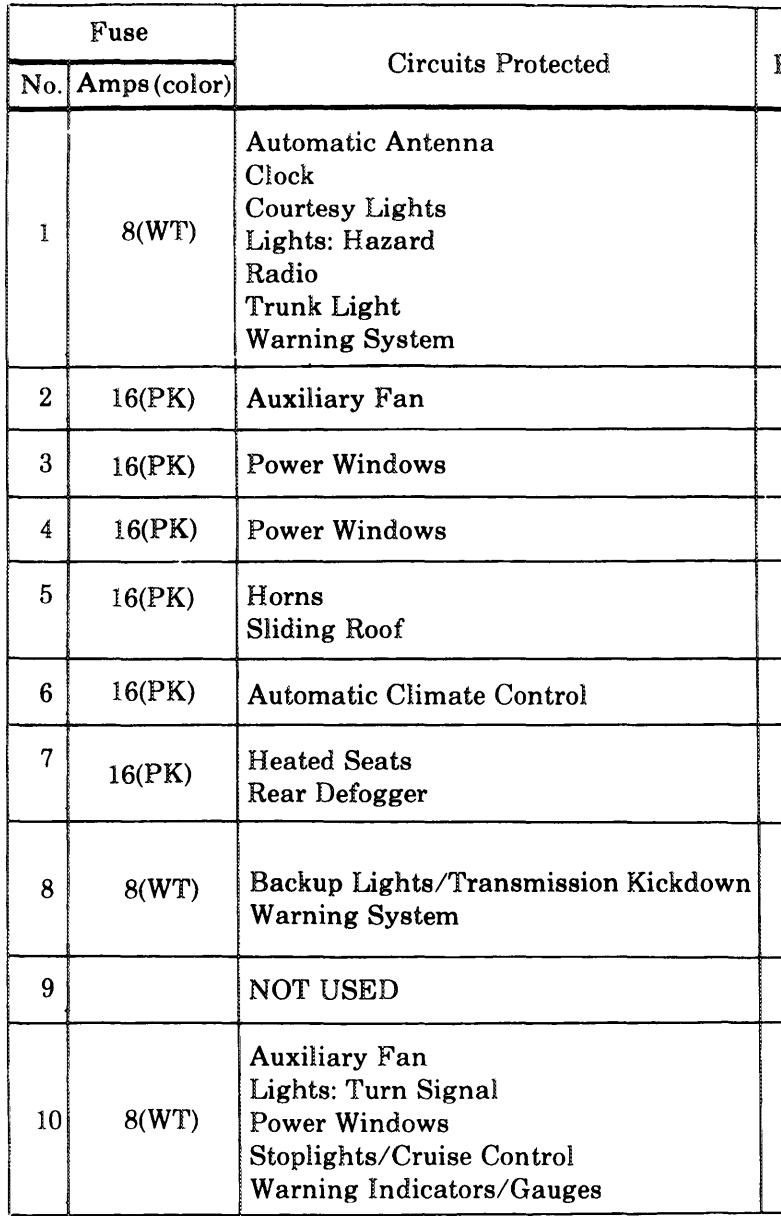

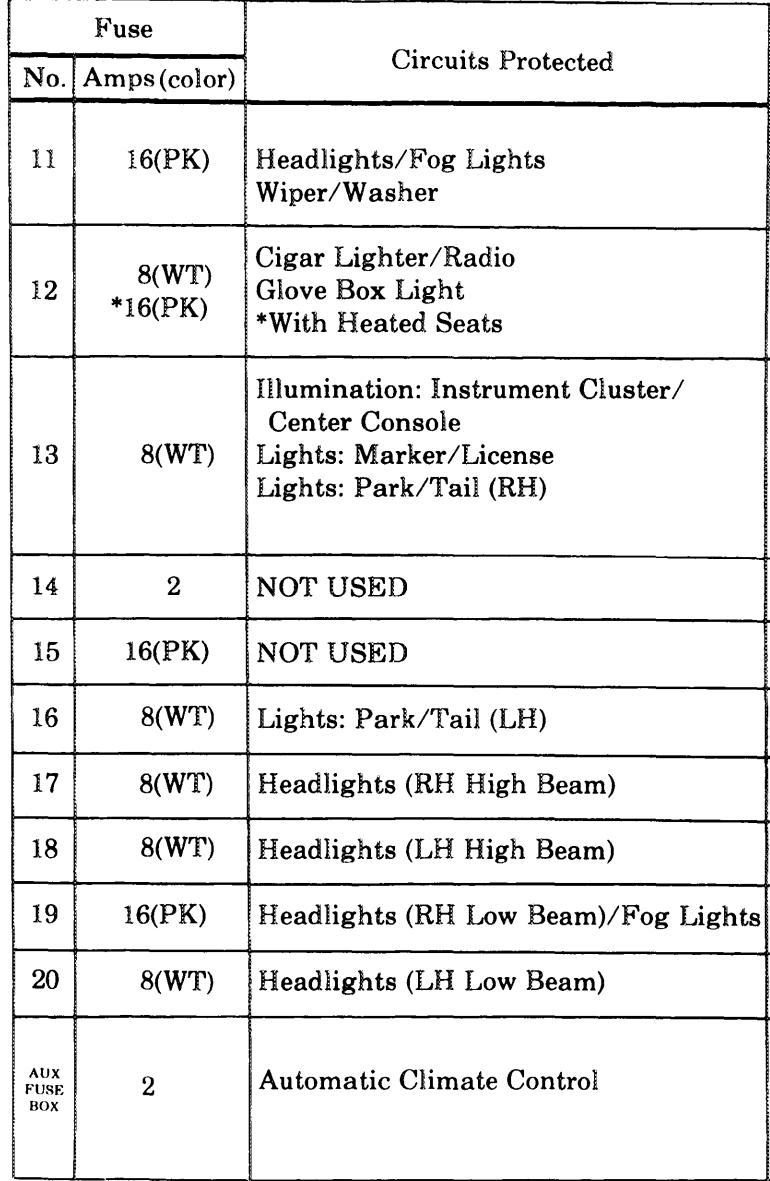

**BURNER** 

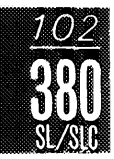

### FUSE BOX

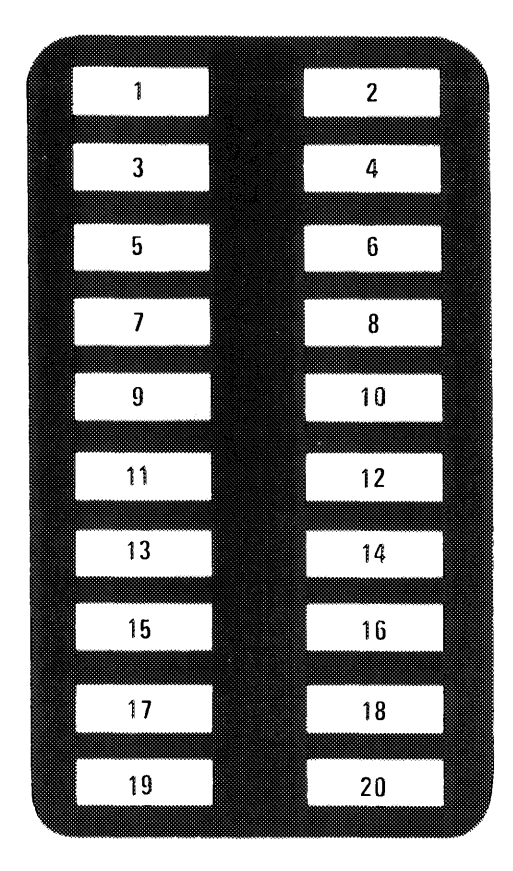

**FUSE BOX** (AS MOUNTED IN RH KICK PANEL)

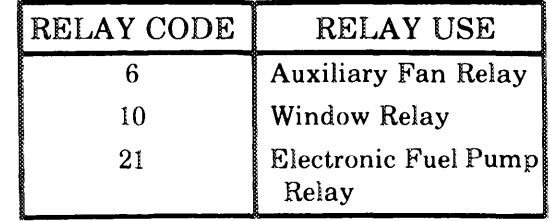

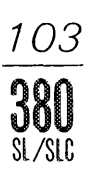

#### **POWER DISTRIBUTION**

(For Component Locations See Page 206)

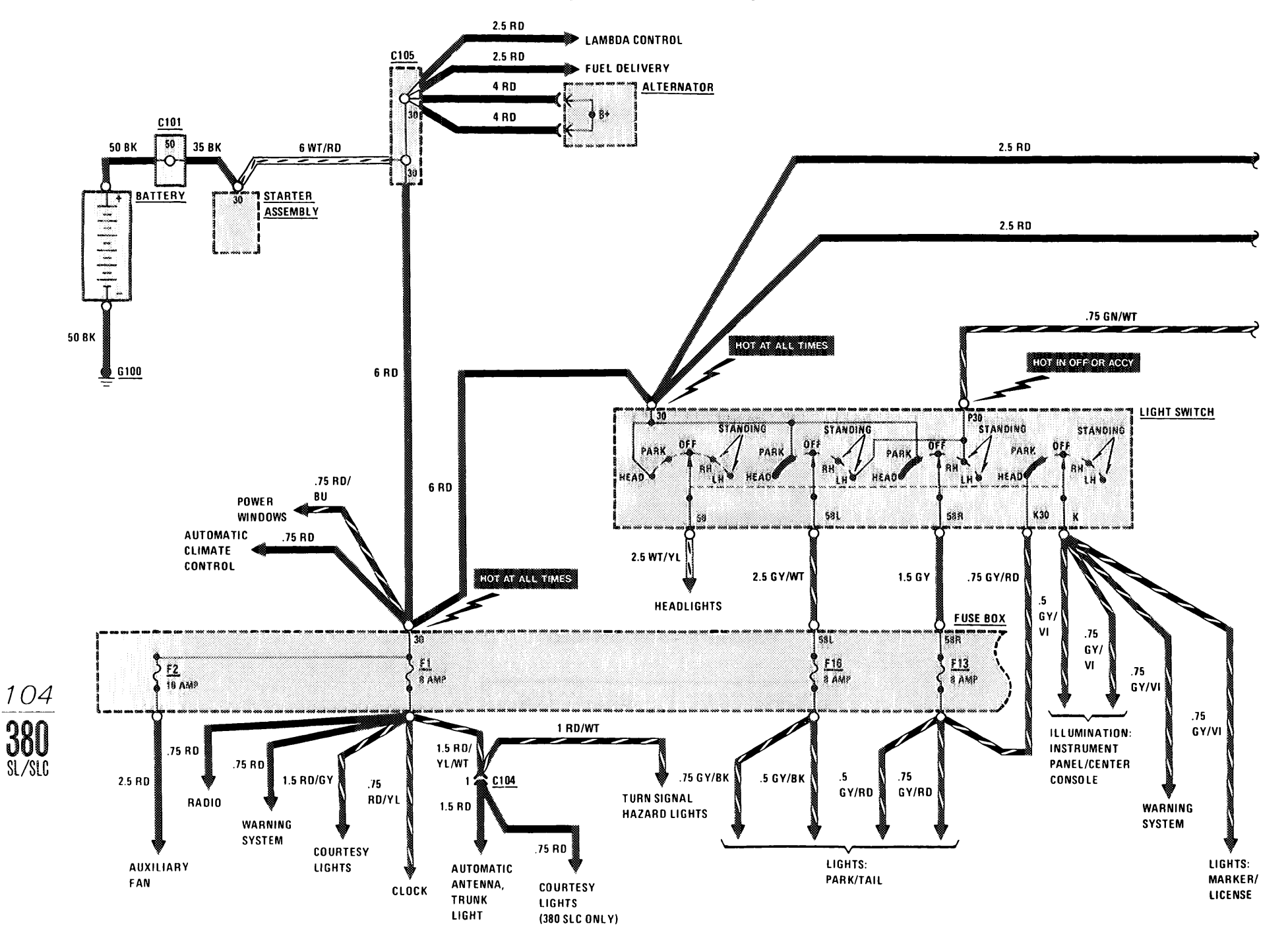

#### POWER DISTRIBUTION

**BURNER** 

(For Component Locations See Page 206)

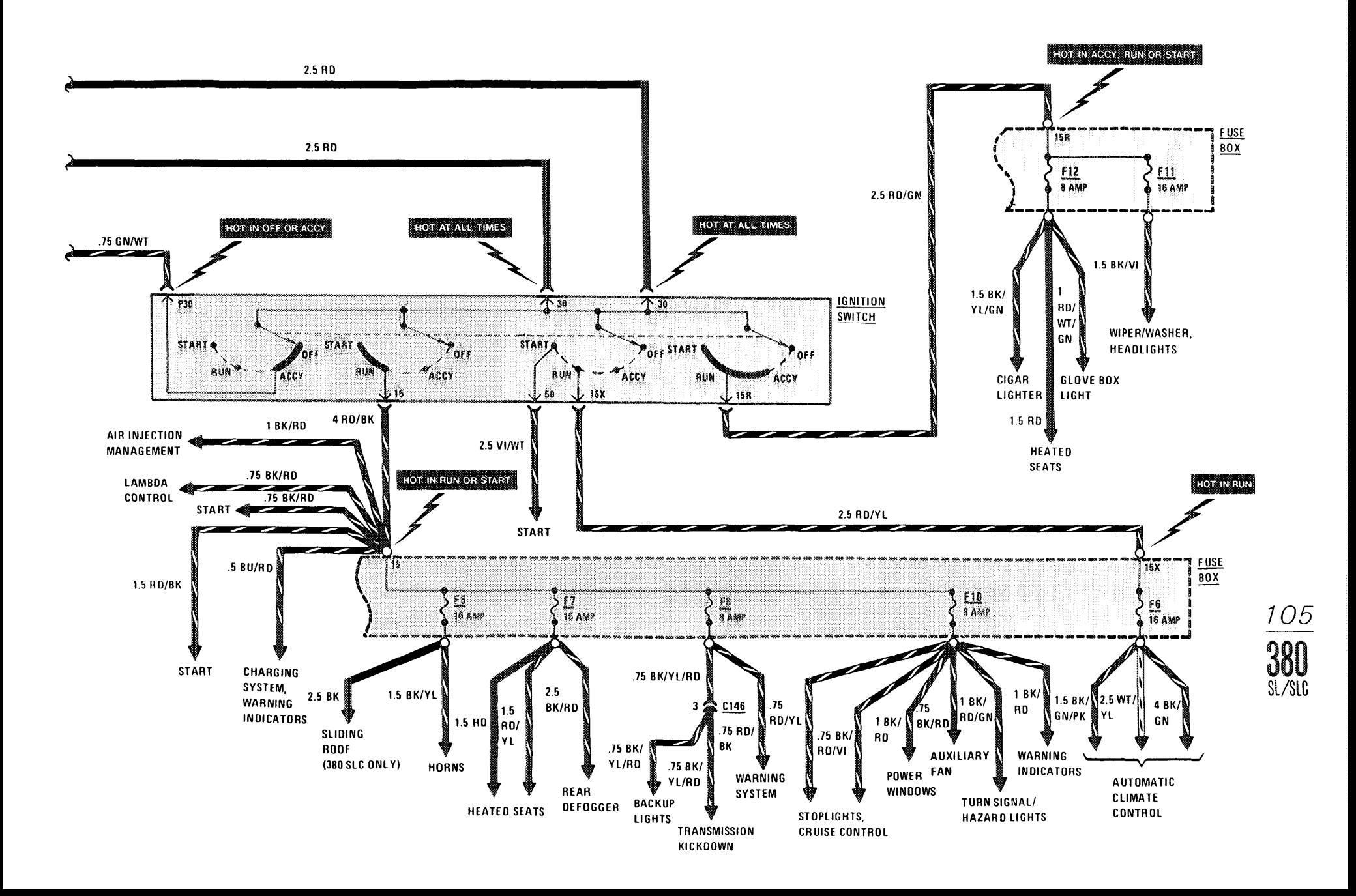

**START** (For Component Locations See Page 206)

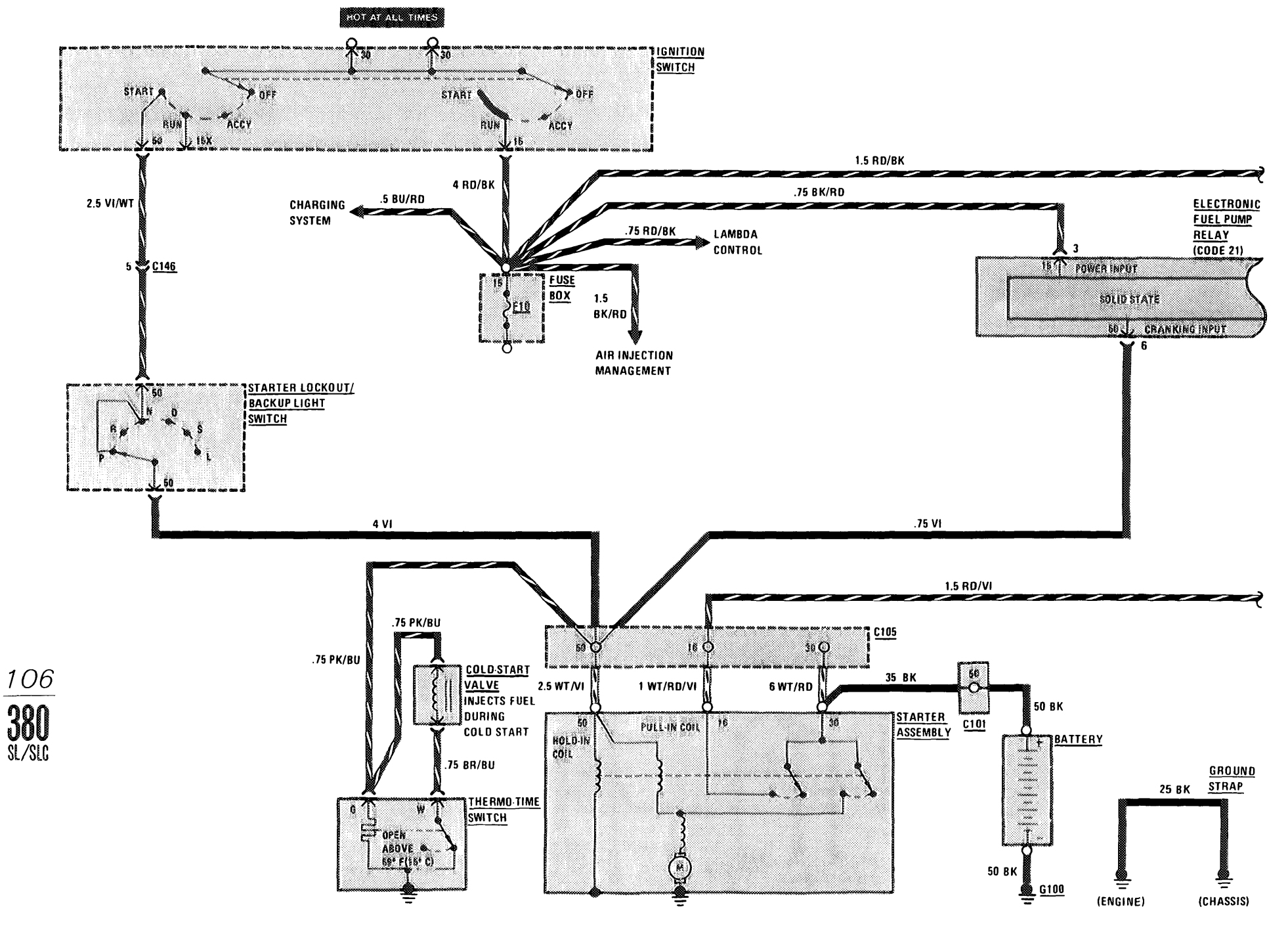

#### **IGNITION/FUEL DELIVERY**

**Box 18, 811** 

(For Component Locations See Page 204)

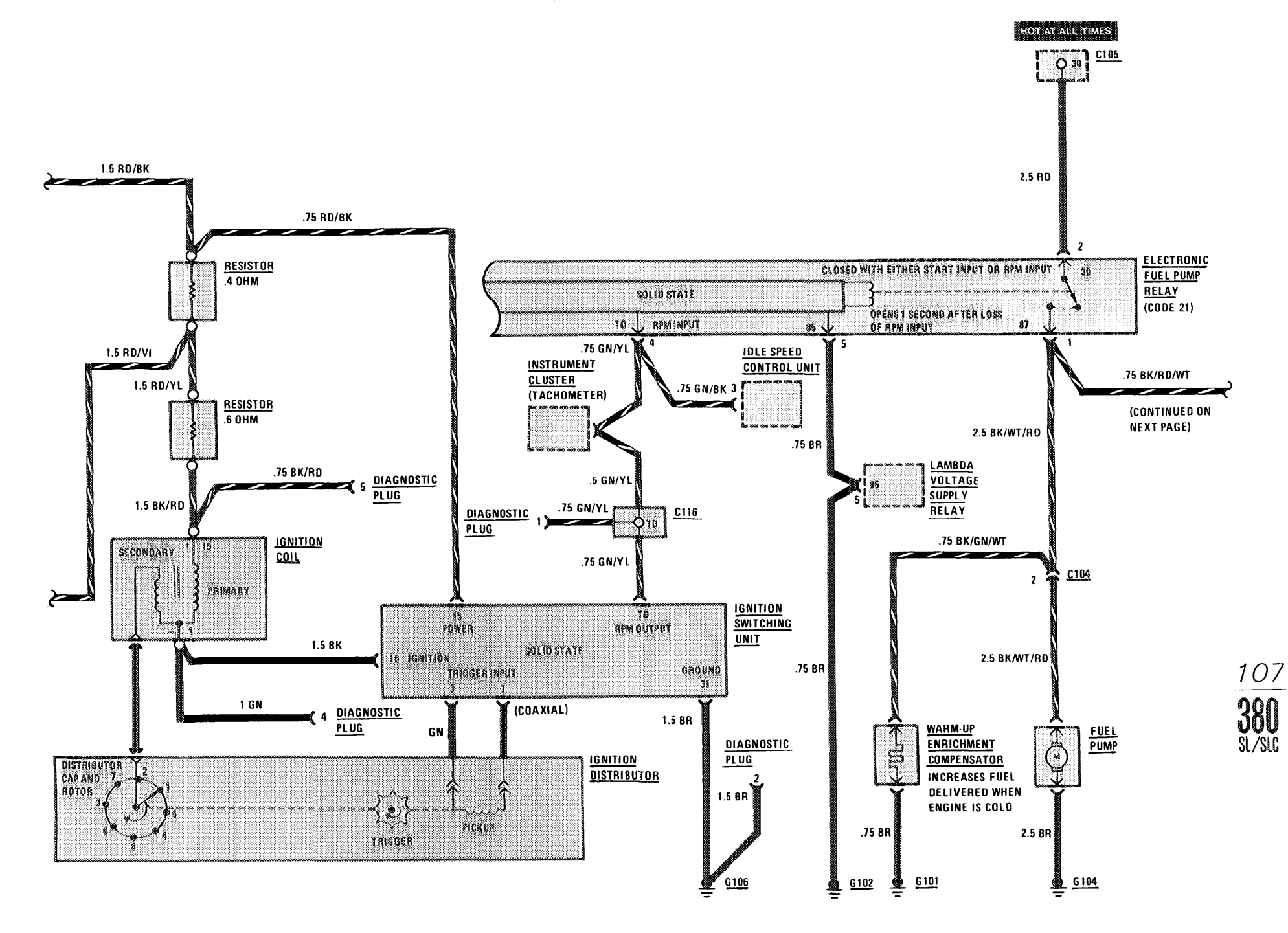

## **LAMBDA CONTROL**

(For Component Locations See Page 205)

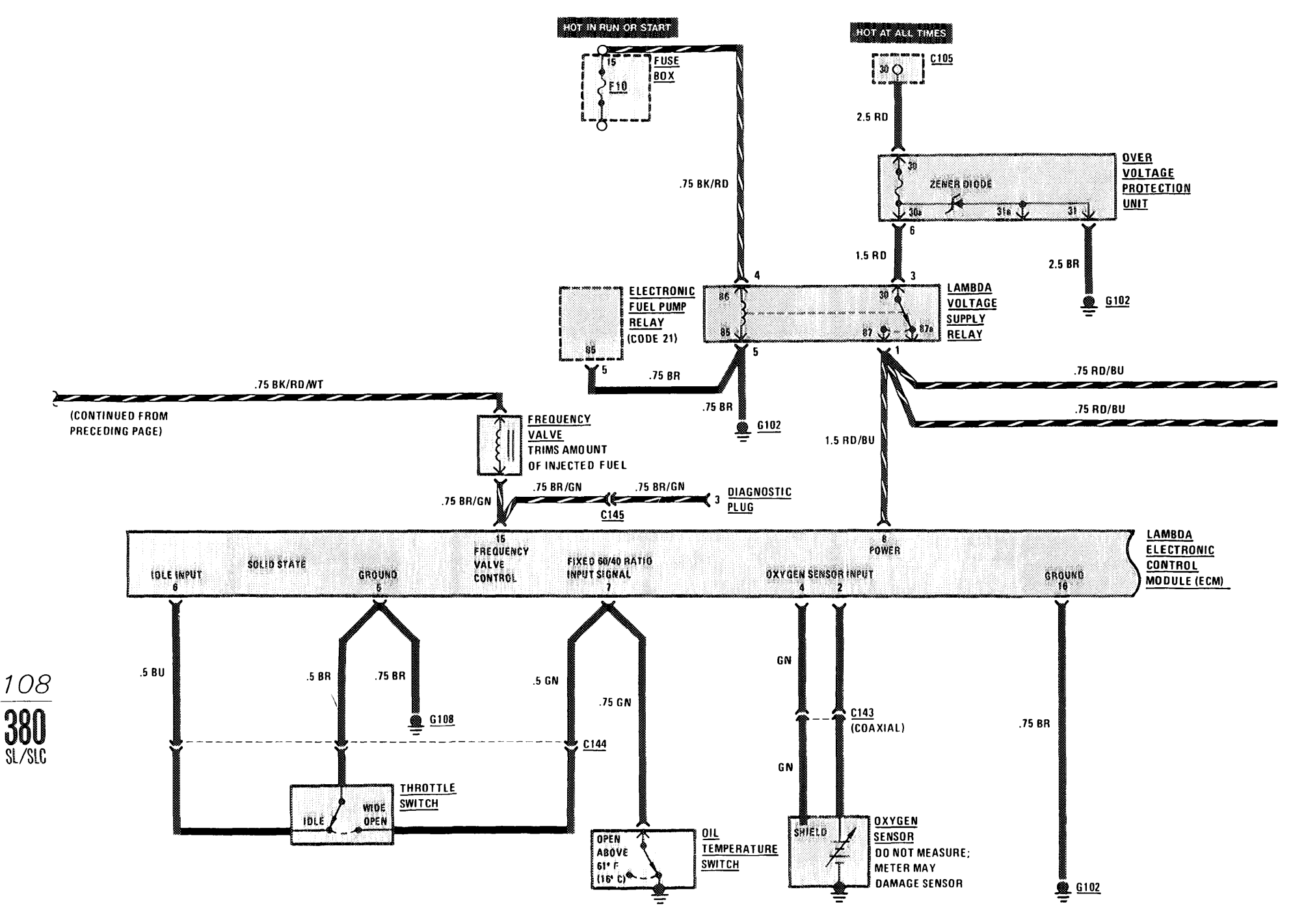

# AIR INJECTION MANAGEMENT/IDLE SPEED STABILIZATION

(For Component Locations See Page 201)

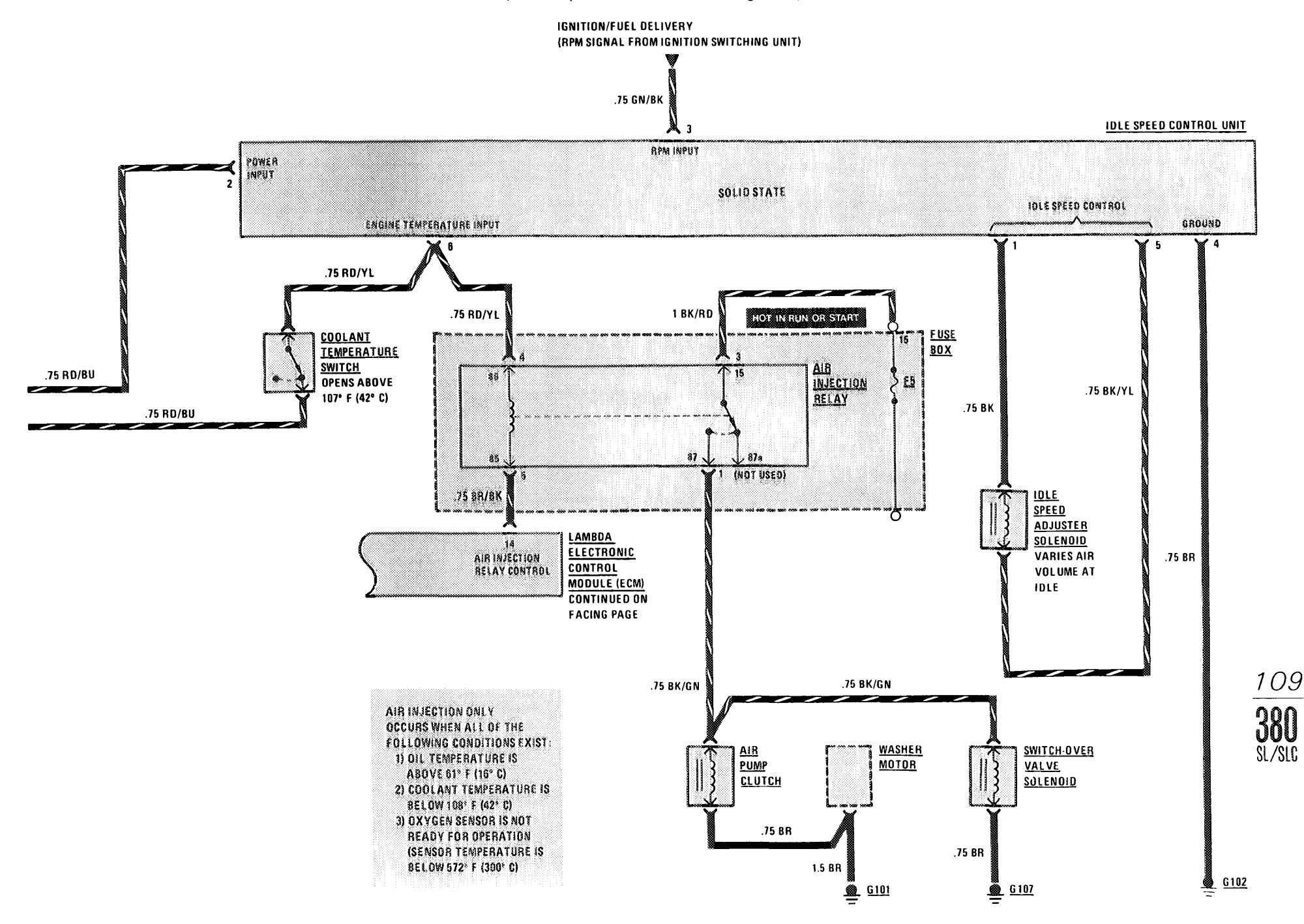

#### **CHARGING SYSTEM**

(For Component Locations See Page 202)

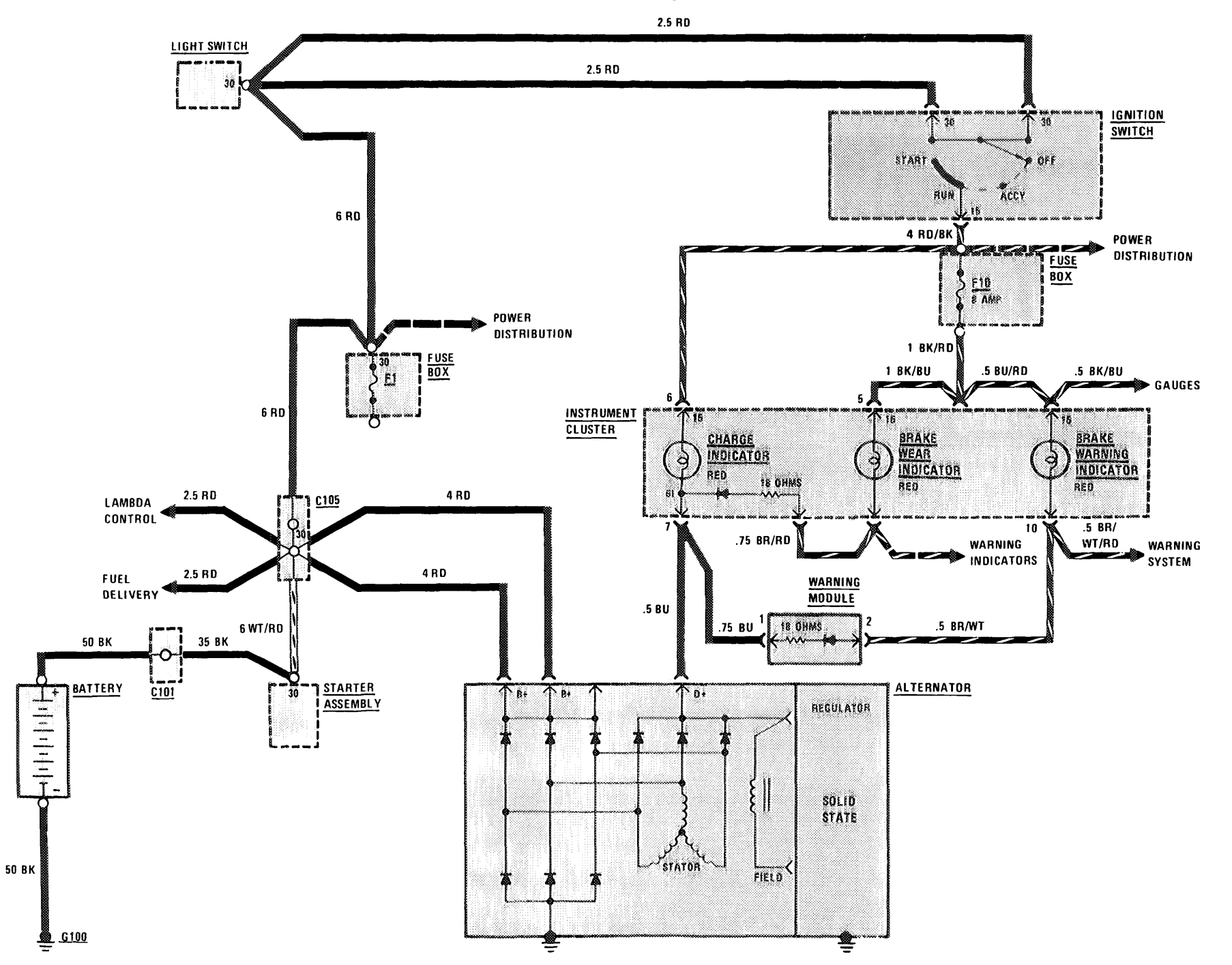

 $\frac{110}{1}$ 

 $\overline{\frac{380}{\text{N}}300}$ 

TRANSMISSION KICKDOWN/BACKUP LIGHTS

(For Component Locations See Page 202)

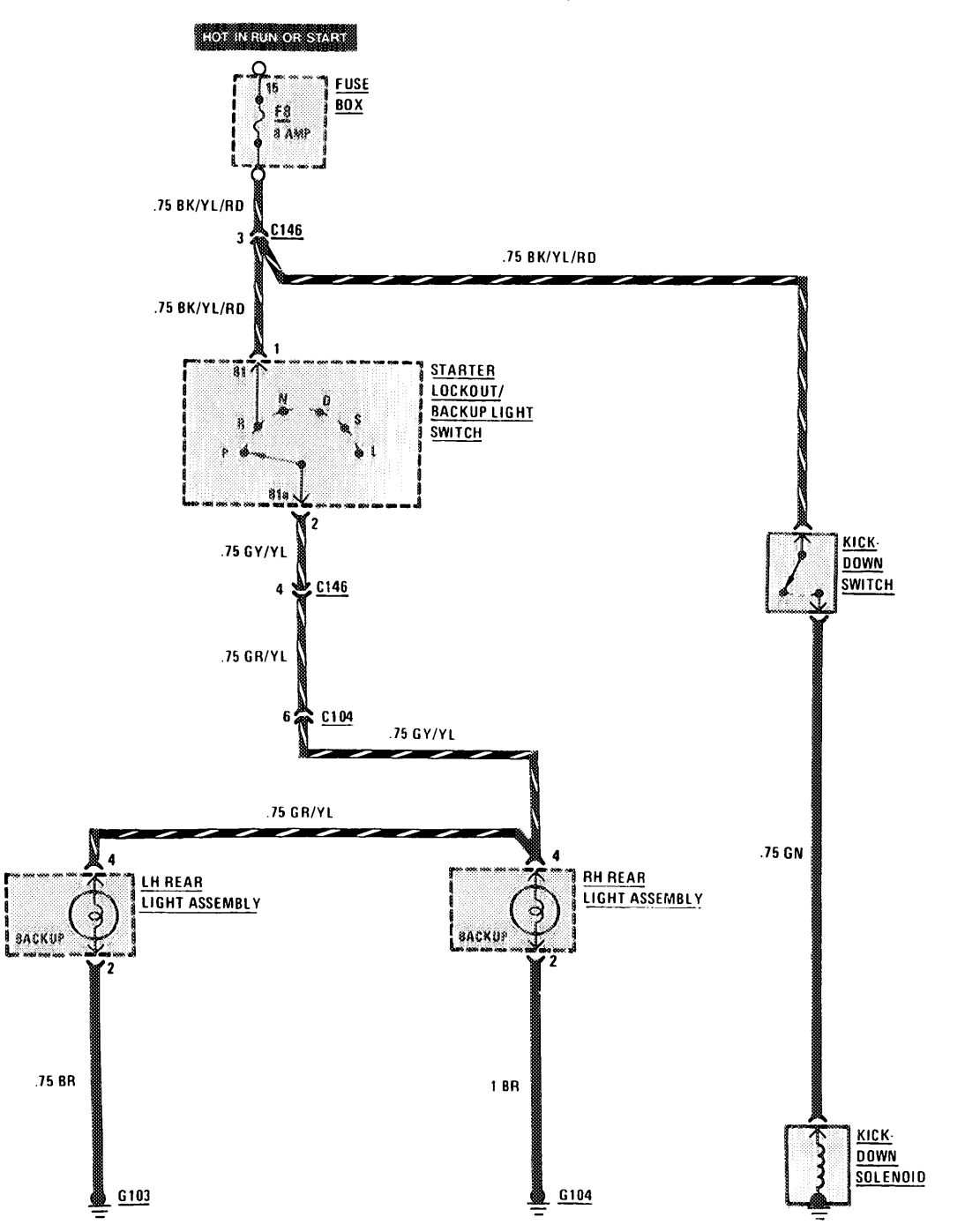

 $111$  $S1/S10$ 

### **HEADLIGHTS/FOG LIGHTS**

(For Component Locations See Page 203)

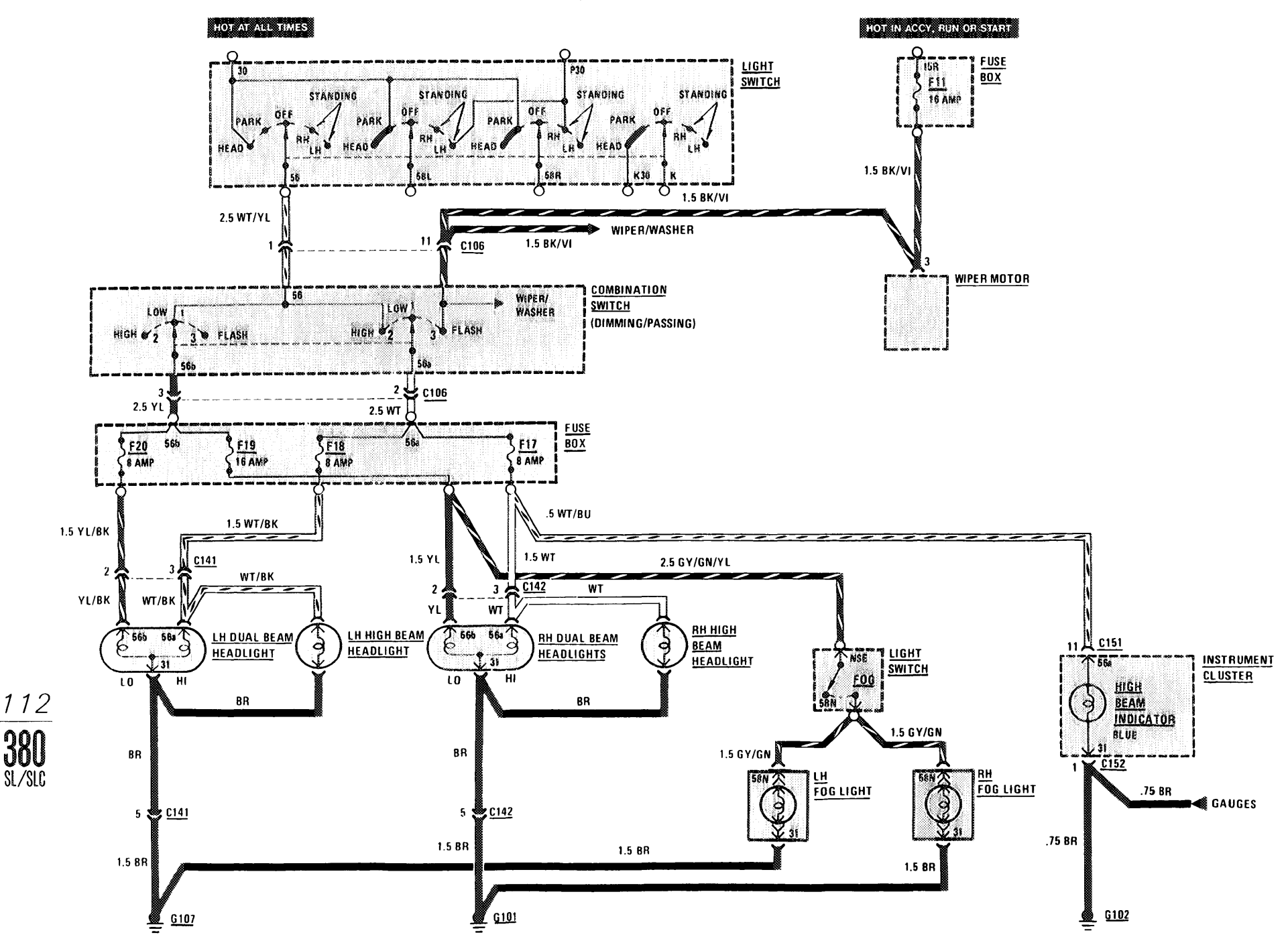

#### STOPLIGHTS/CRUISE CONTROL

(For Component Locations See Page 207)

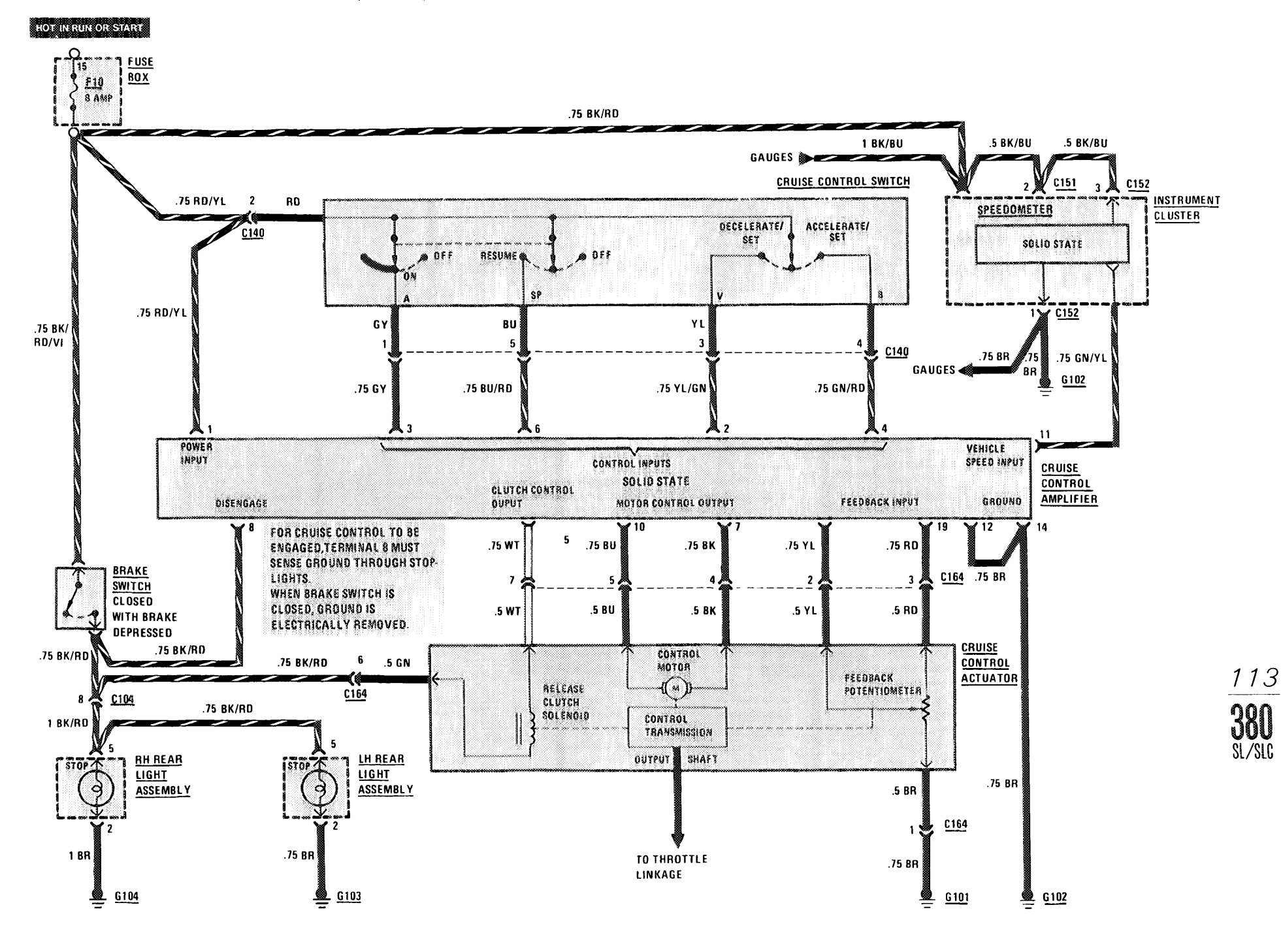

2012/01/12 13:

LIGHTS: PARK/TAIL (For Component Locations See Page 205)

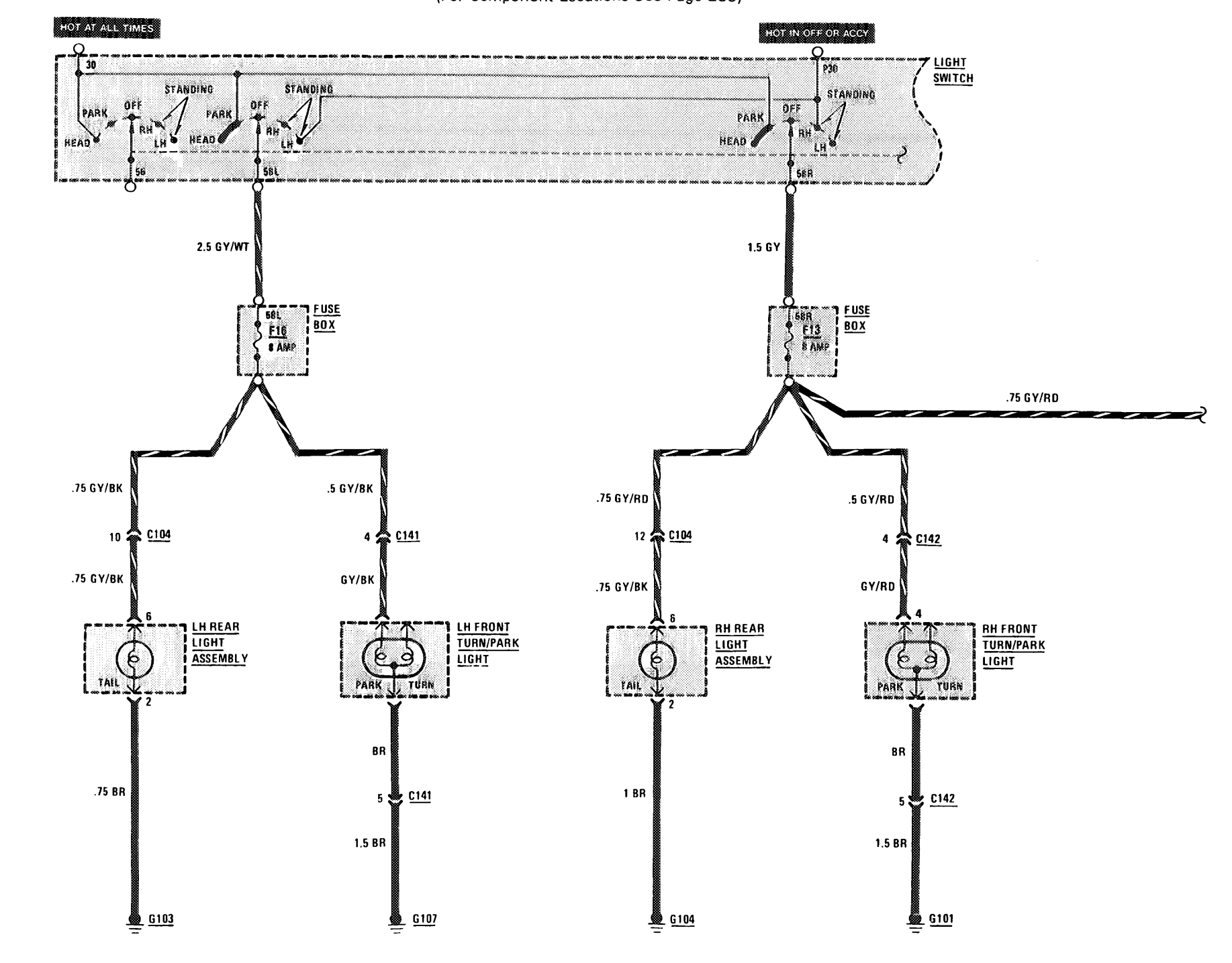

114

 $380$ <br> $\frac{380}{\frac{1}{2}}$ 

# LIGHTS: MARKER/LICENSE/TRUNK

(For Component Locations See Page 205)

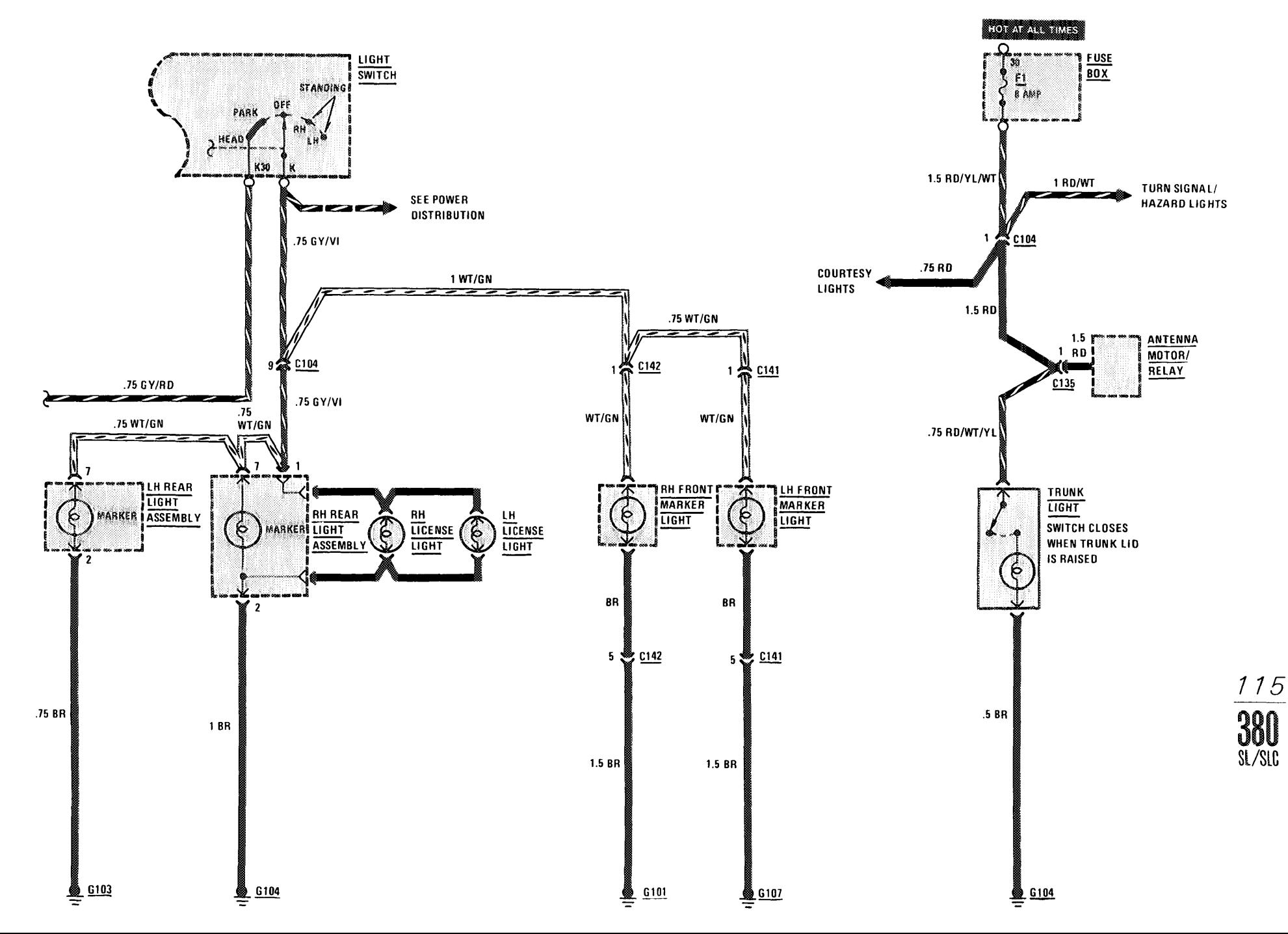